# Debugging Functional Programs

#### Olaf Chitil Partially supported by EPSRC grant EP/C516605/1

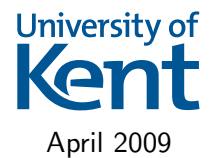

<span id="page-0-0"></span> $\leftarrow$ 

# A Faulty Haskell Program

```
main = putStrLn (sort "sort")
sort :: Ord a \Rightarrow [a] \rightarrow [a]sort [1] = [1]sort (x:xs) = insert x (sort xs)insert :: Ord a \Rightarrow a \Rightarrow [a] \Rightarrow [a]insert x \begin{bmatrix} 1 \\ 1 \end{bmatrix} = \begin{bmatrix} x \\ x \end{bmatrix}insert x (y:ys) = if x > y then y: (insert x ys) else x: ys
```
Output: os

Observable faulty behaviour:

- wrong result
- **a** abortion with run-time error
- **o** non-termination

4 E K 4 E

 $\equiv$   $\cap$   $\alpha$ 

# Conventional Debugging Methods

- The print / logging method: Add print statements to program.
- A stepping debugger such as the Data Display Debugger (DDD)

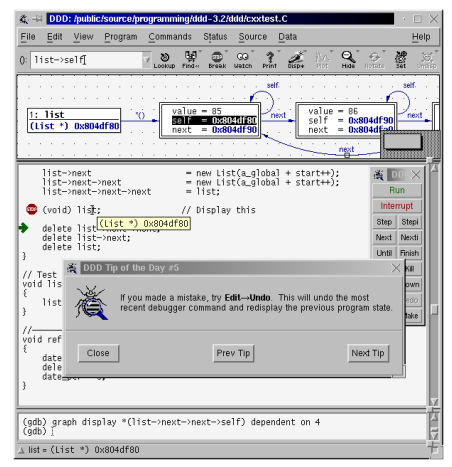

◂**◻▸ ◂◚▸** 

 $\sim$ 

- Conventional methods are ill-suited for non-strict functional languages.
- New, more powerful methods can take advantage of properties of purely functional languages.

# Haskell: A Non-Strict Purely Functional Programming Language

- Non-strict function: it has a well-defined result even when (parts of) arguments are unknown or ill-defined.
- Purely functional: an expression only denotes a value, no state transformation.

Properties:

• Rich but simple equational program algebra.

map  $f$  . map  $g = map (f g)$ 

Can evaluate function arguments in any order (or not at all).

f (g 3 4) (h 1 2) (i 5 (j 3 9) (k 4))

Enables programming with recursive values, infinite data structures and efficient data-oriented programming.

 $pExp = pChar$  '(' >>  $pExp$  >>  $pChar$  '+' >>  $pExp$  >>  $pChar$  ')'

factorial  $n = product [1..n]$ 

 $ORO$ 

elem :: Int -> [Int] -> Bool elem  $x$   $xs = or$  (map  $(==x)$   $xs)$ )

elem 42 [1..]

4 日下

 $\rightarrow$   $\rightarrow$   $\rightarrow$ 

elem  $:$  Int  $\rightarrow$  [Int]  $\rightarrow$  Bool elem  $x$   $xs = or$  (map  $(==x)$   $xs)$ )

> elem 42 [1..]  $\rightsquigarrow$  or (map (== 42) [1..])

4 0 8

 $\rightarrow$   $\rightarrow$   $\rightarrow$ 

elem :: Int  $\rightarrow$  [Int]  $\rightarrow$  Bool elem x  $xs = or$  (map  $(==x)$   $xs)$ )

> elem 42 [1..]  $\rightsquigarrow$  or (map (== 42) [1..])  $\rightsquigarrow$  or (map (== 42)  $(1:[2..])$ )

4 0 8

i katika ma

elem :: Int -> [Int] -> Bool elem  $x$   $xs = or$  (map  $(==x)$   $xs)$ )

$$
\frac{\text{elem }42 [1..]}{\rightarrow \text{or } (\text{map } (= 42) [1..])}
$$
  
\$\rightarrow\$ or  $(\text{map } (= 42) [1..])$   
\$\rightarrow\$ or  $(\text{map } (= 42) (1:[2..]))$   
\$\rightarrow\$ or  $(\text{False } : \text{map } (= 42) [2..])$ 

4 0 8

- 4 n⊡  $\rightarrow$ ik ⊞i⊁ik

elem :: Int -> [Int] -> Bool elem  $x$   $xs = or$  (map  $(==x)$   $xs)$ )

$$
\frac{\text{elem }42 [1..]}{\sim \text{or } (\text{map } (= 42) [1..])}
$$
\n
$$
\frac{\sim \text{or } (\text{map } (= 42) [1..])}{\sim \text{or } (\text{map } (= 42) (1:[2..]))}
$$
\n
$$
\frac{\sim \text{or } (\text{False } : \text{map } (= 42) [2..])}{\sim \text{or } (\text{map } (= 42) [2..])}
$$

4 0 8

- 4 n⊡  $\rightarrow$ ik ⊞i⊁ik

elem :: Int  $\rightarrow$  [Int]  $\rightarrow$  Bool elem  $x$   $xs = or$  (map  $(==x)$   $xs)$ )

$$
\frac{\text{elem }42 [1..]}{\sim \text{or } (\text{map } (= 42) [1..])}
$$
\n
$$
\frac{\sim \text{or } (\text{map } (= 42) [1..])}{\sim \text{or } (\text{map } (= 42) (1:[2..]))}
$$
\n
$$
\frac{\sim \text{or } (\text{False}: \text{map } (= 42) [2..])}{\sim \text{or } (\text{map } (= 42) [2..])}
$$
\n
$$
\frac{\sim \text{or } (\text{map } (= 42) [2..])}{\sim \text{or } (\text{map } (= 42) (2:[3..]))}
$$

4 0 8

化医头头

elem  $:$  Int  $\rightarrow$  [Int]  $\rightarrow$  Bool elem x  $xs = or$  (map  $(==x)$   $xs)$ )

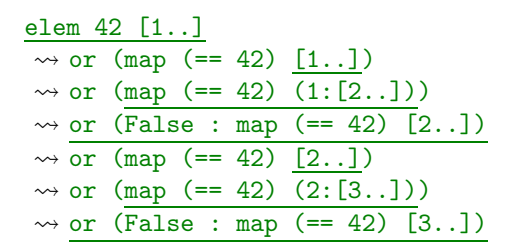

4 **D** F

. . . 3 . . 3

elem  $:$  Int  $\rightarrow$  [Int]  $\rightarrow$  Bool elem  $x$   $xs = or$  (map  $(==x)$   $xs)$ )

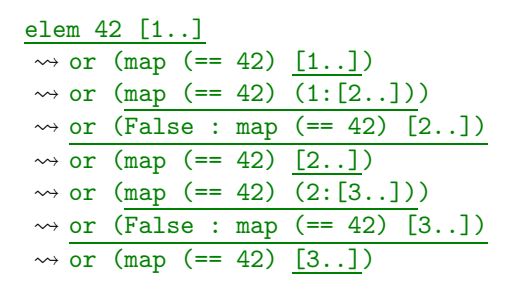

∢@ > ∢∃ > ∢ }

elem :: Int -> [Int] -> Bool elem  $x$   $xs = or$  (map  $(==x)$   $xs)$ )

$$
\frac{\text{elem }42 [1..]}{\leadsto \text{or } (\text{map } (= 42) [1..])}
$$
\n
$$
\frac{\leadsto \text{or } (\text{map } (= 42) [1..])}{\leadsto \text{or } (\text{map } (= 42) [1.[2..]))}
$$
\n
$$
\frac{\leadsto \text{or } (\text{False } : \text{map } (= 42) [2..])}{\leadsto \text{or } (\text{map } (= 42) [2..])}
$$
\n
$$
\frac{\leadsto \text{or } (\text{map } (= 42) [2.[3..]))}{\leadsto \text{or } (\text{False } : \text{map } (= 42) [3..])}
$$
\n
$$
\frac{\leadsto \text{or } (\text{map } (= 42) [3..])}{\leadsto \text{or } (\text{map } (= 42) [3..])}
$$
\n
$$
\vdots
$$

**K ロ ト K 何 ト K ヨ ト K** 

elem  $:$  Int  $\rightarrow$  [Int]  $\rightarrow$  Bool elem  $x$   $xs = or$  (map  $(==x)$   $xs)$ )

$$
\frac{\text{elem }42 [1..]}{\leadsto \text{or } (\text{map } (= 42) [1..])}
$$
\n
$$
\frac{\leadsto \text{or } (\text{map } (= 42) [1..])}{\leadsto \text{or } (\text{map } (= 42) [1.[2..]))}
$$
\n
$$
\frac{\leadsto \text{or } (\text{False}: \text{map } (= 42) [2..])}{\leadsto \text{or } (\text{map } (= 42) [2..])}
$$
\n
$$
\frac{\leadsto \text{or } (\text{map } (= 42) [2.1])}{\leadsto \text{or } (\text{False}: \text{map } (= 42) [3..])}
$$
\n
$$
\frac{\leadsto \text{or } (\text{map } (= 42) [3..])}{\leadsto \text{or } (\text{map } (= 42) [3..])}
$$
\n
$$
\vdots \vdots
$$
\n
$$
\frac{\leadsto \text{true}}{\leadsto \text{true}}
$$

Here reduction steps for  $map$  and or are skipped.

Olaf Chitil (University of Kent) [Debugging Functional Programs](#page-0-0) April 2009 9/60

4 日下

 $QQQ$ 

- No stepping through sequence of statements in source code.
- Complex evaluation order.
- Run-time stack unrelated to static function call structure.
- Unevaluated subexpressions large and hard to read.

# Why Printing doesn't work

```
Impure function traceShow :: String -> [Int] -> [Int]
```

```
insert :: Int \rightarrow [Int] \rightarrow [Int]
insert x \mid \cdot \cdot \cdot \mid x]
insert x (y:ys) =if x > y then y : (traceShow ">=" (inert x ys))else x:y:ys
main = print (take 5 (insert 4 [1..]))
Output:
```
[1>[2>[3>[4,4,5,6,7,8,9,10,11,. . .

- o output mixed up
- non-termination  $\Rightarrow$  observation changes behaviour

 $\equiv$   $\cap$   $\alpha$ 

- No canonical execution model.
	- various reduction semantics (small step, big step)
	- interpreters with environments (explicit substitutions)
	- also denotational semantics
- An expression denotes only a value
	- independent evaluation of subexpressions
		- f (g 3 4) (h 1 2) (i 5) (j 3 9 3)

- No canonical execution model.
	- various reduction semantics (small step, big step)
	- interpreters with environments (explicit substitutions)
	- also denotational semantics
- An expression denotes only a value
	- independent evaluation of subexpressions
		- f (g 3 4) (h 1 2) (i 5) (j 3 9 3)

#### Advantages for Debugging

- Many semantic models as potential basis.
- Simple and compositional semantics.
- **•** Freedom from sequentiality of computation.

# **Outline**

#### **1** Two-Phase Tracing

#### 2 Views of Computation

- Observation of Functions
- Algorithmic Debugging
- Source-based Free Navigation
- Program Slicing
- Call Stack
- **a** Redex Trails
- **Animation**
- $\bullet$ . . .
- Trusting
- **Q** New Views
- **3** A Theory of Tracing
- <sup>4</sup> Summary

4 **D** F

# Two-Phase Tracing

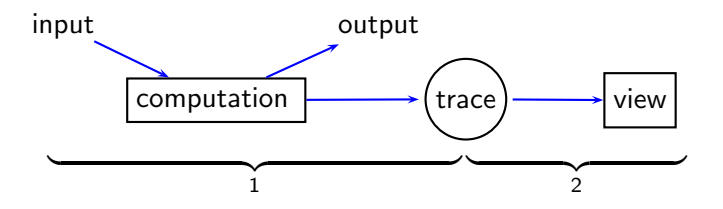

Liberates from time arrow of computation.

4.0.3

# Two-Phase Tracing

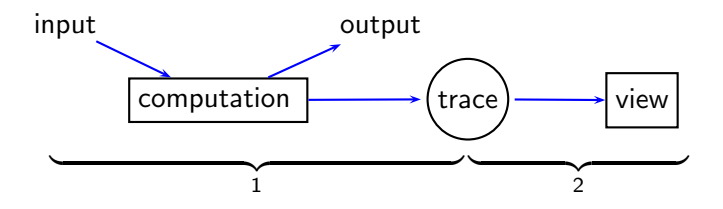

Liberates from time arrow of computation.

#### Trace stored in

- Memory.
- File.
- **•** Generated on demand by reexecution.

Olaf Chitil (University of Kent) [Debugging Functional Programs](#page-0-0) April 2009 15 / 60

 $\leftarrow$ 

 $QQ$ 

# Two-Phase Tracing

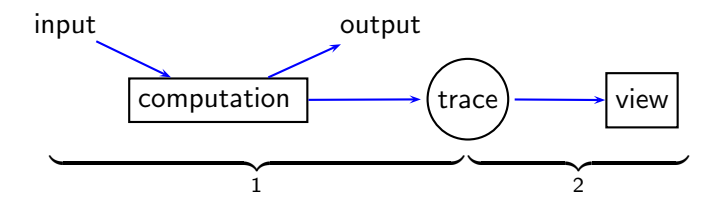

Liberates from time arrow of computation.

#### Trace stored in

- Memory.
- File.
- Generated on demand by reexecution.

#### Trace Generation

- $\bullet$  Program annotations  $+$  library.
- Program transformation.

€ ⊡ .

• Modified abstract machine.

**• Multi-View Tracer** 

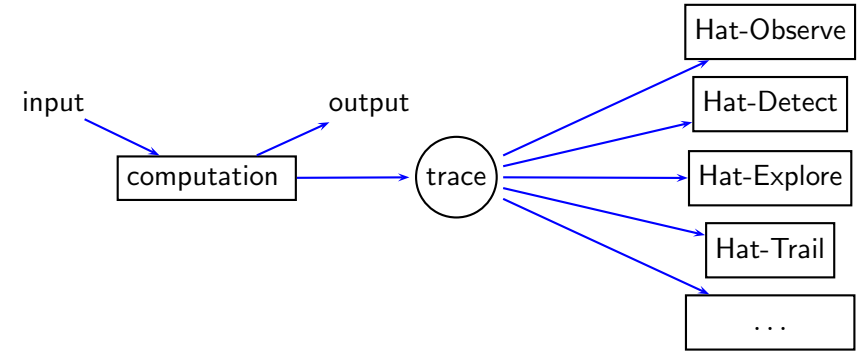

- $\bullet$  For Haskell 98 + some extensions.
- Developed by Colin Runciman, Jan Sparud, Malcolm Wallace, Olaf Chitil, Thorsten Brehm, Tom Davie, Tom Shackell, . . .

4 **D** F

# Faulty Insertion Sort

```
main = putStrLn (sort "sort")
sort :: Ord a \Rightarrow [a] \Rightarrow [a]sort [] = []
sort (x:xs) = insert x (sort xs)insert :: Ord a \Rightarrow a \Rightarrow [a] \Rightarrow [a]insert x \mid \cdot \cdot \cdot \mid x]
insert x (y:ys) = if x > y then y: (insert x ys) else x: ys
```
Output:

os

 $\mathbf{P}$   $\mathbf{Q}$ 

- 4 重 8 34

4 0 8

### Observation of Expressions and Functions

Olaf Chitil (University of Kent) [Debugging Functional Programs](#page-0-0) April 2009 20 / 60

4 日下

Observation of function sort:

sort  $"sort" = "os"$ sort " $ort" = "o"$ sort  $"rt" = "r"$ sort  $"t" = "t"$ sort  $" " = ""$ 

Observation of function insert:

イロト イ母 トイヨ トイヨト

insert 's'  $"o" = "os"$ insert 's'  $"" = "s"$ insert 'o'  $"r" = "o"$ insert ' $r'$  "t" = "r" insert 't'  $"" = "t"$ 

 $\equiv$   $\Omega$ 

**• Haskell Object Observation Debugger (Hood) by Andy Gill.** 

- A library.
- Programmer annotates expressions of interest.
- Annotated expressions are traced during computation.
- The print method for the lazy functional programmer.
- **Observation of functions most useful.**
- Relates to denotational semantics.

insert 3  $(1:2:3:4:-) = 1:2:3:4:$ insert  $3(2:3:4: ) = 2:3:4:$ insert  $3(3:4: ) = 3:4:$ 

# Algorithmic Debugging

Olaf Chitil (University of Kent) [Debugging Functional Programs](#page-0-0) April 2009 24 / 60

**≮ロ ▶ (伊 )** 

 $\prec$ э ×

# Algorithmic Debugging

```
sort "sort" = "os" ?
n
insert 's' "o" = "os"?
y
sort "ort" = "o"?
n
insert 'o' "r" = "o" ?
n
Bug identified:
  "Insert.hs":8-9:
  insert x \mid \cdot \cdot \cdot \mid x]
  insert x (y:ys) = if x > y then y: (insert x ys) else x:ys
```
4 0 8

AD > 4 E > 4

 $\equiv$   $\cap$   $\alpha$ 

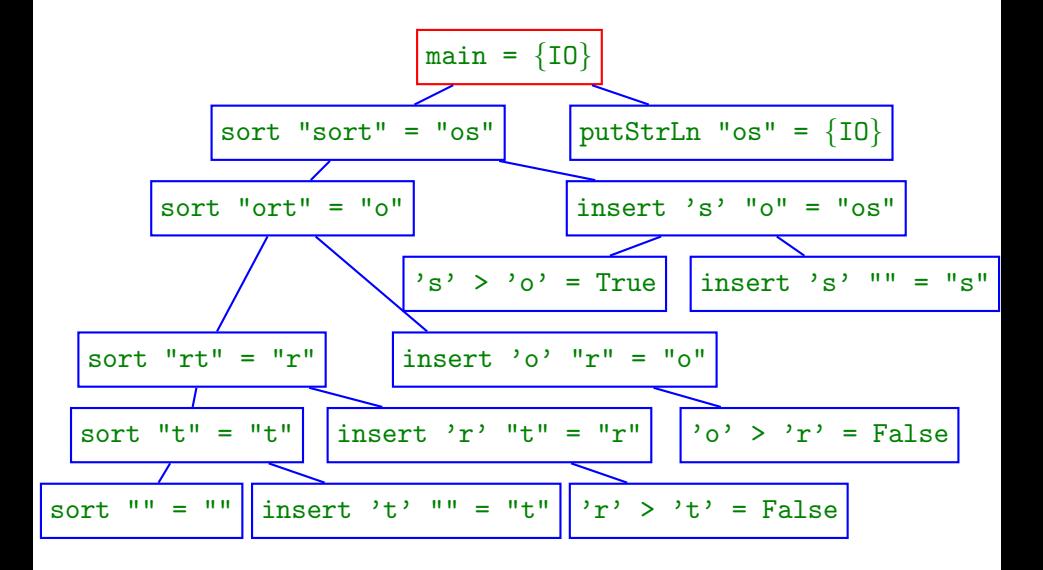

a.

(4) ヨシ (4) ヨシ

4 0 8

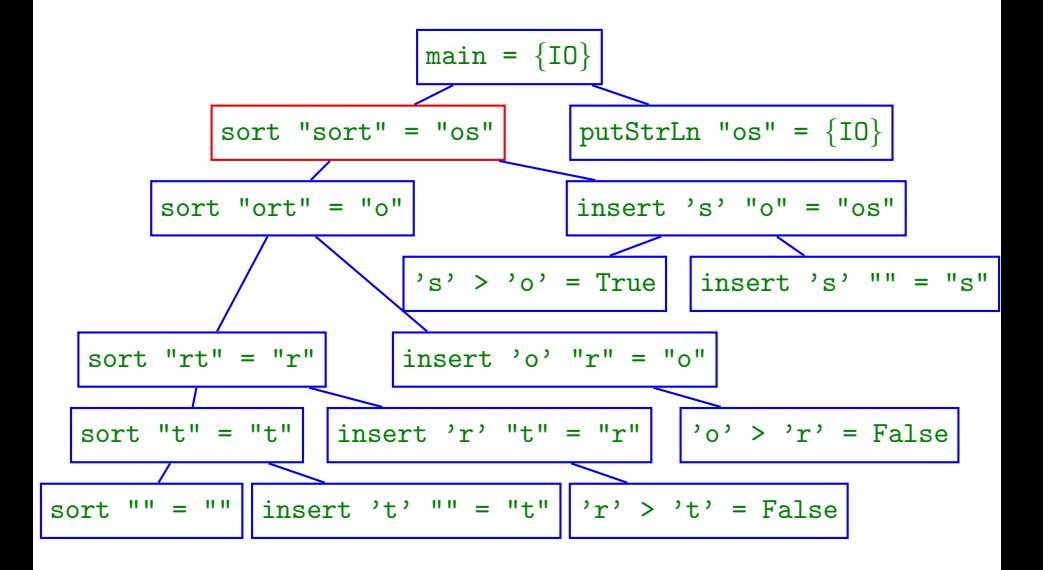

a.

(4) ヨシ (4) ヨシ

4 0 8

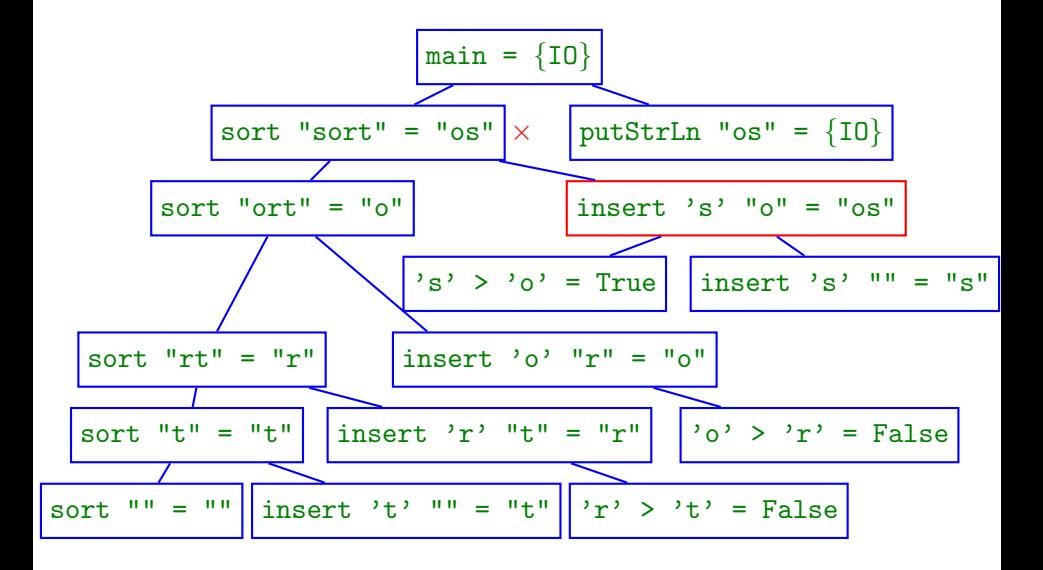

a.

化磨光化磨

4 0 8

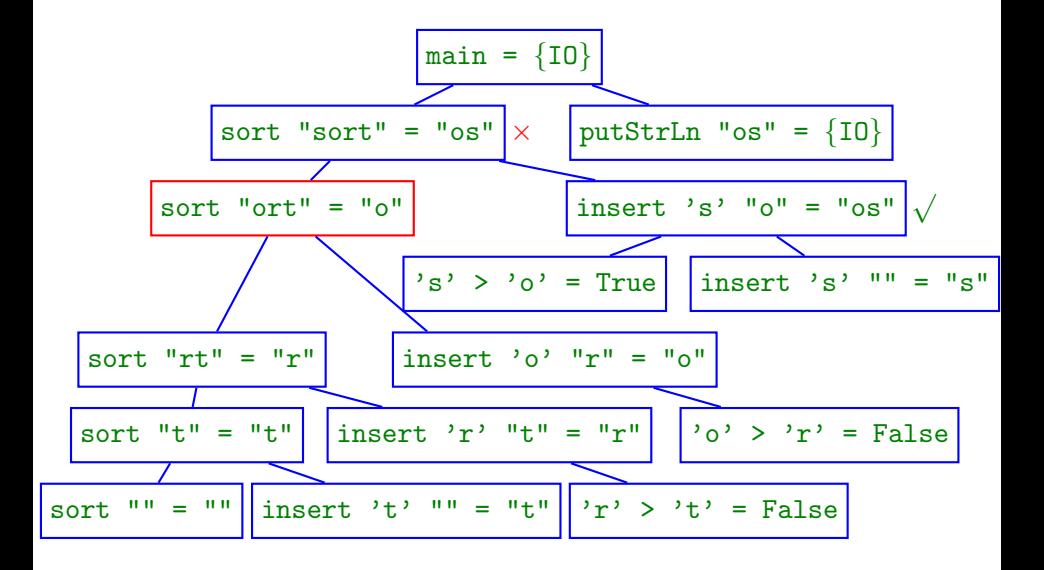

画

化重 网络重

4 D F

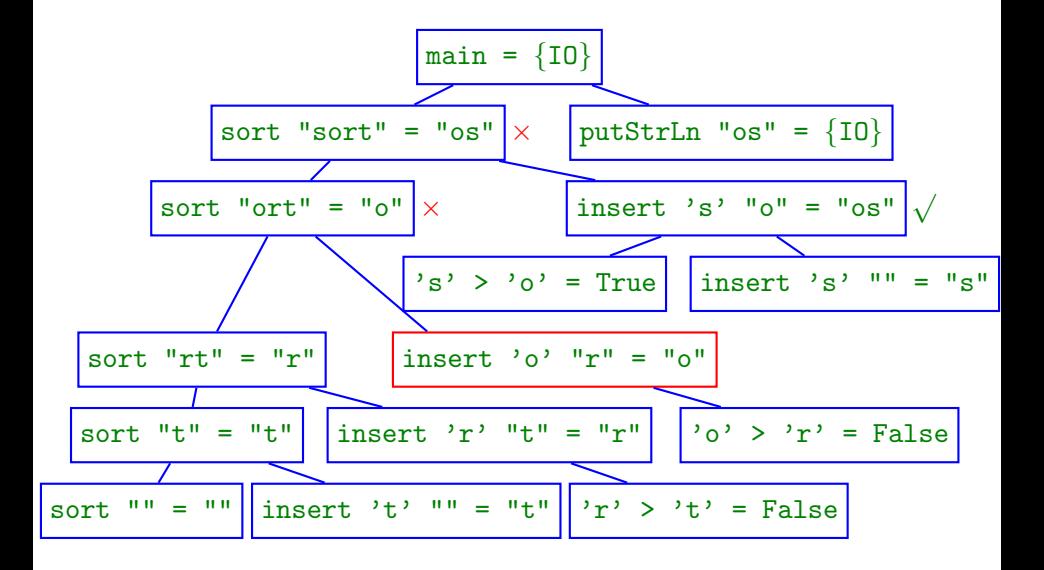

画

化重 经收票

4 D F

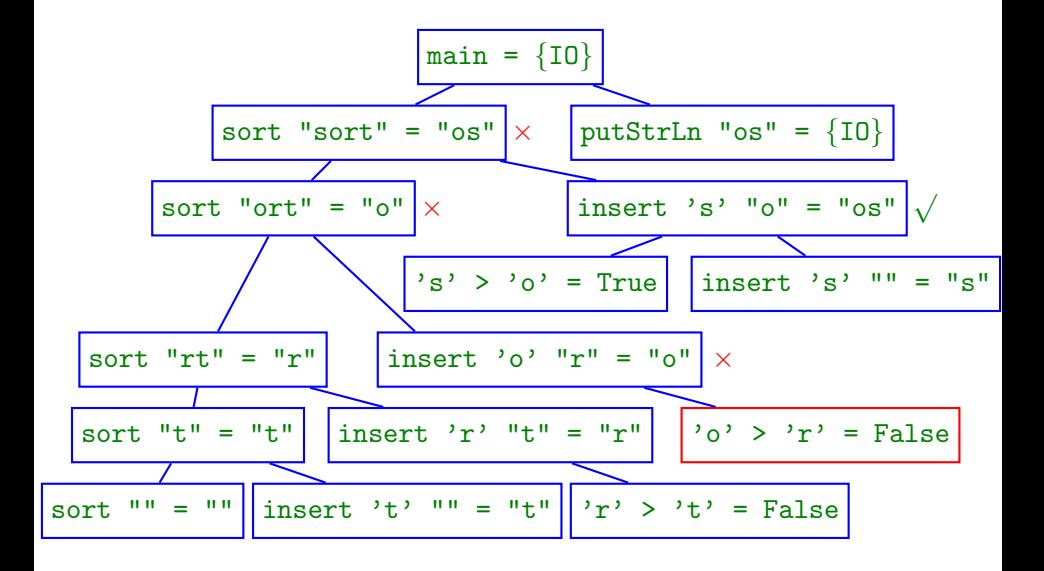

画

化重 经收票

4 D F

 $QQ$
```
main = putStrLn (sort "sort")
sort :: Ord a \Rightarrow [a] \Rightarrow [a]sort \begin{bmatrix} 1 \\ 1 \end{bmatrix} = \begin{bmatrix} 1 \\ 1 \end{bmatrix}sort (x:xs) = insert x (sort xs)insert :: Ord a \Rightarrow a \Rightarrow [a] \Rightarrow [a]insert x \begin{bmatrix} 1 \\ 1 \end{bmatrix} = \begin{bmatrix} x \end{bmatrix}insert x (y:ys) = if x > y then y : (insert x ys) else x:ys
```
Faulty computation: insert 'o'  $"r" = "o"$ 

- 4 三 ト 3

 $\mathbf{P}$   $\mathbf{Q}$ 

- Shapiro for Prolog, 1983.
- **•** Henrik Nilsson's Freija for lazy functional language, 1998.
- **•** Bernie Pope's Buddha for Haskell, 2003.
- Correctness of tree node according to intended semantics.
- Incorrect node whose children are all correct is faulty.
- Each node relates to (part of) a function definition.
- Relates to natural, big-step semantics.

つひひ

```
main :: String
main = sort "sort"
sort :: Ord a \Rightarrow [a] \rightarrow [a]sort = foldr insert []
foldr :: (a \rightarrow b \rightarrow b) \rightarrow b \rightarrow [a] \rightarrow bfoldr f a \lceil \cdot \rceil = afoldr f a (x:xs) = f x (foldr f a xs)
insert :: Ord a \Rightarrow a \Rightarrow [a] \Rightarrow [a]insert x \begin{bmatrix} 1 \\ 1 \end{bmatrix} = \begin{bmatrix} x \end{bmatrix}insert x (y:ys) = if x > y then y : (insert x ys) else x:ys
```
 $\equiv$   $\cap$   $\alpha$ 

**K 御 ⊁ K 君 ⊁ K** 

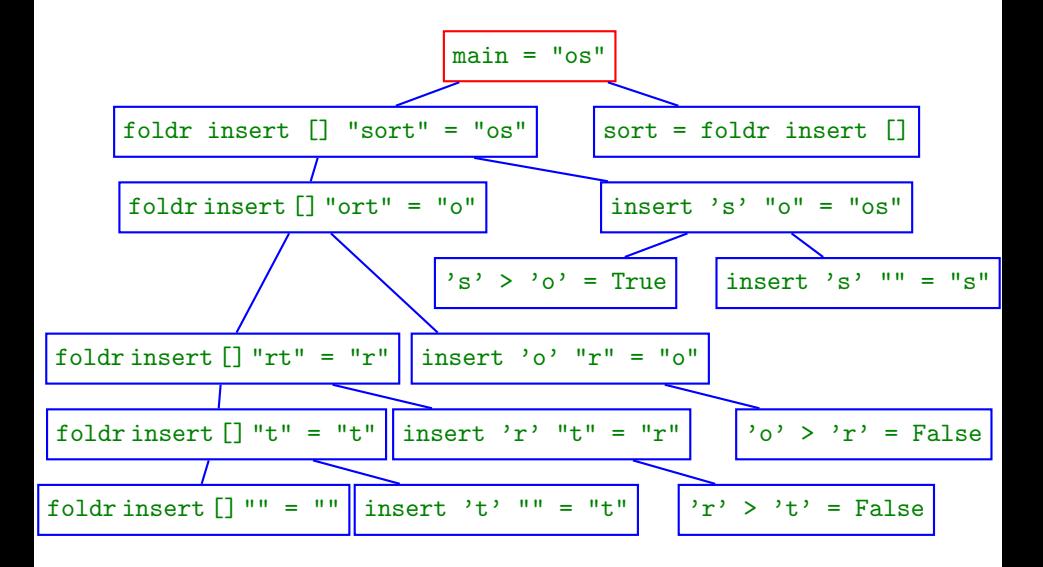

Olaf Chitil (University of Kent) [Debugging Functional Programs](#page-0-0) April 2009 33 / 60

4 0 8

画

重

 $\rightarrow$   $\rightarrow$   $\rightarrow$ 

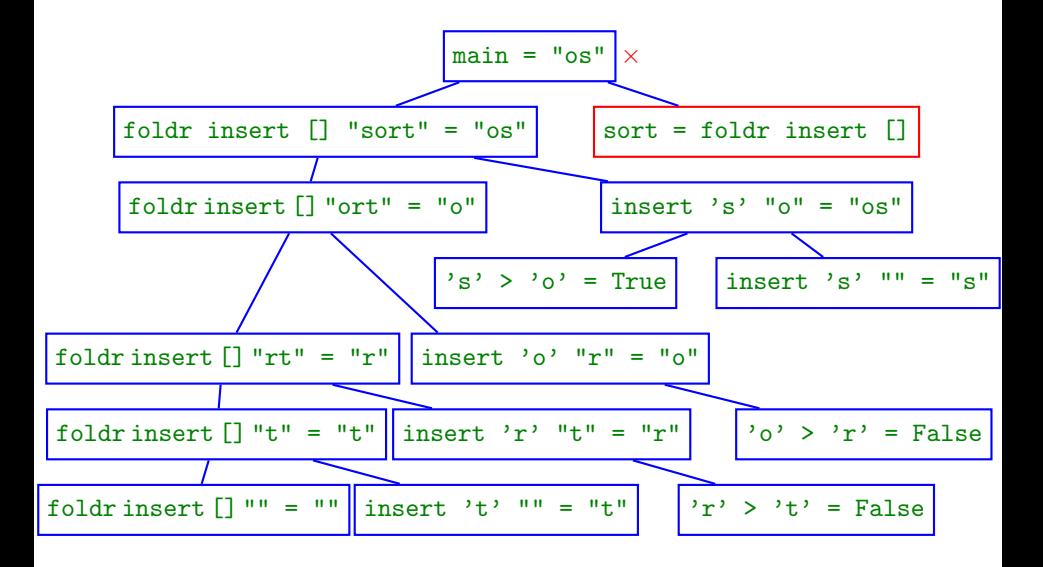

Olaf Chitil (University of Kent) [Debugging Functional Programs](#page-0-0) April 2009 33 / 60

4 0 8

画

 $\rightarrow$   $\rightarrow$   $\rightarrow$ 

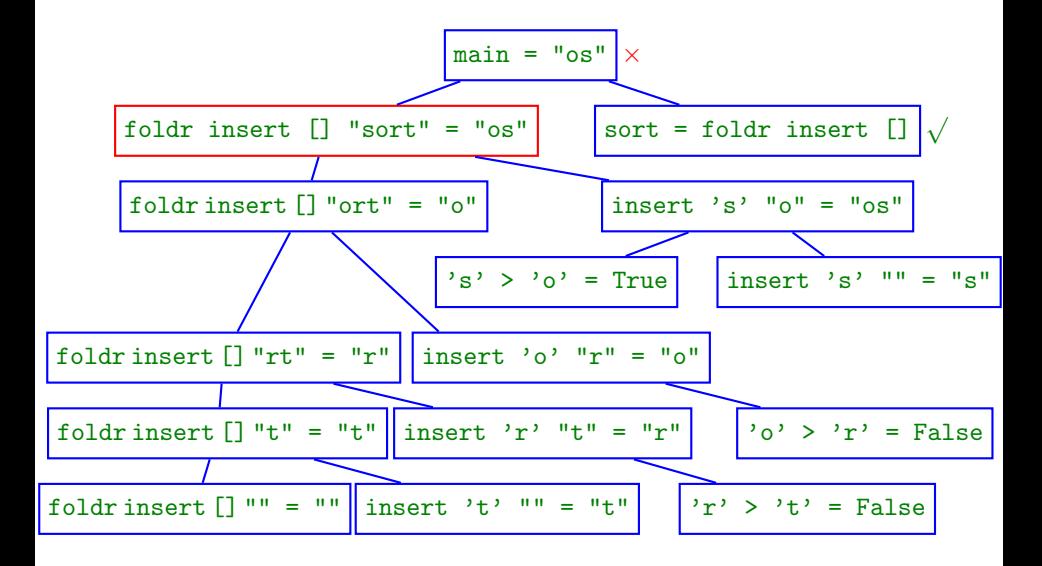

Olaf Chitil (University of Kent) [Debugging Functional Programs](#page-0-0) April 2009 33 / 60

4 D F

画

 $\rightarrow$   $\rightarrow$   $\rightarrow$ 

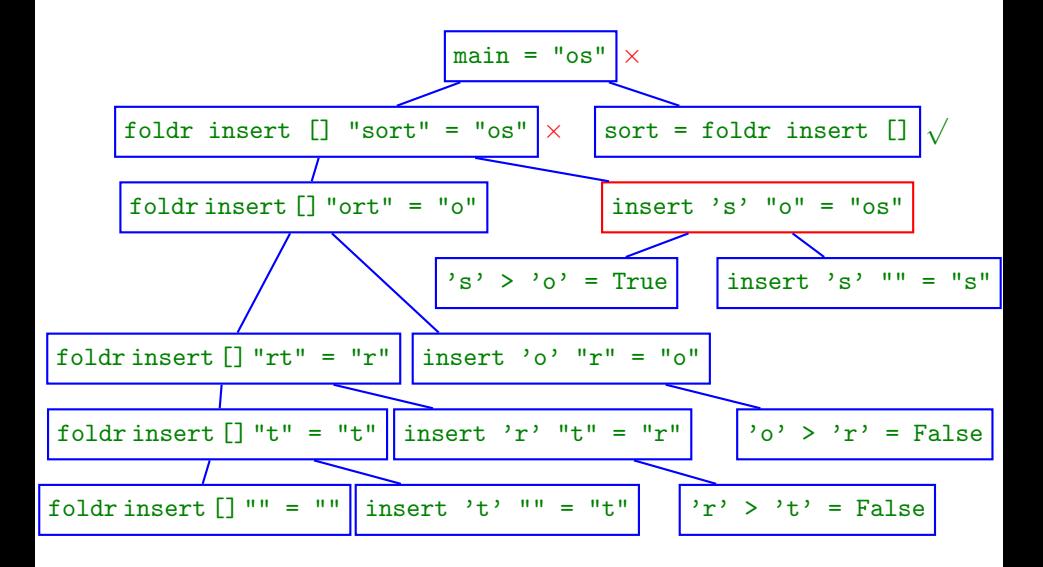

Olaf Chitil (University of Kent) [Debugging Functional Programs](#page-0-0) April 2009 33 / 60

4 **D** F

画

医单子宫

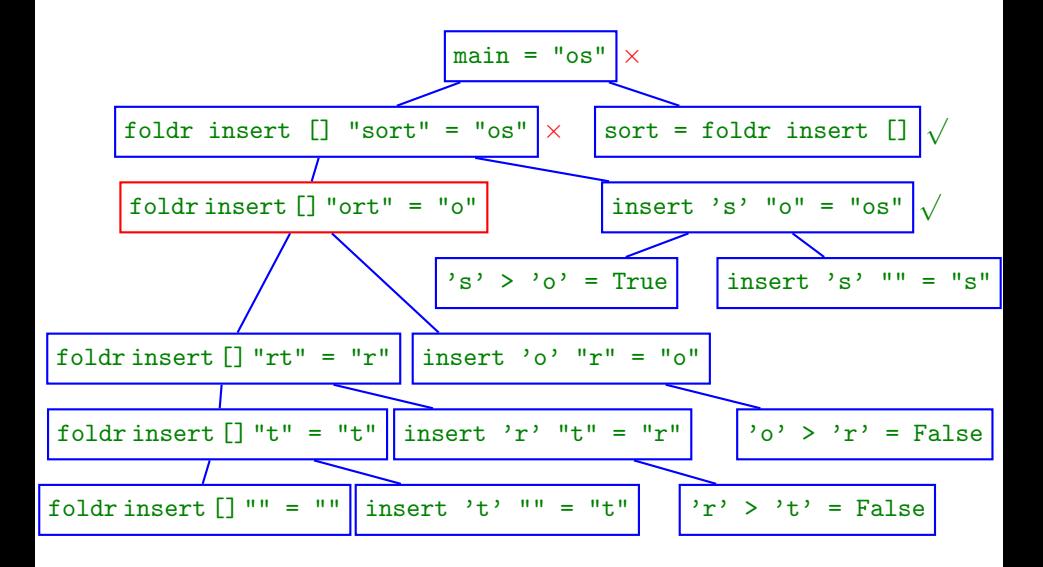

Olaf Chitil (University of Kent) [Debugging Functional Programs](#page-0-0) April 2009 33 / 60

4 **D** F

画

医单子宫

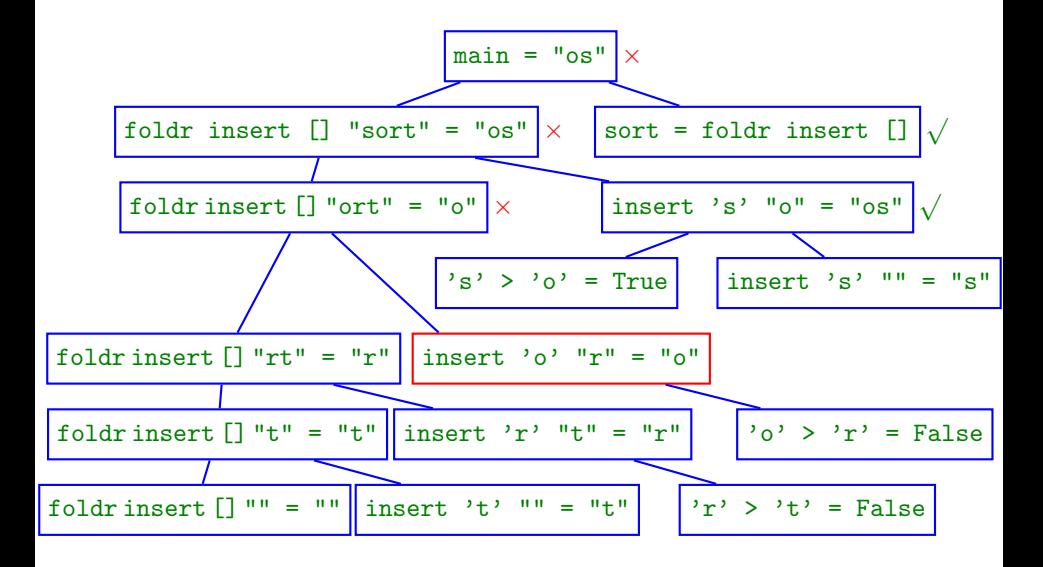

Olaf Chitil (University of Kent) [Debugging Functional Programs](#page-0-0) April 2009 33 / 60

4 **D** F

画

医单子宫

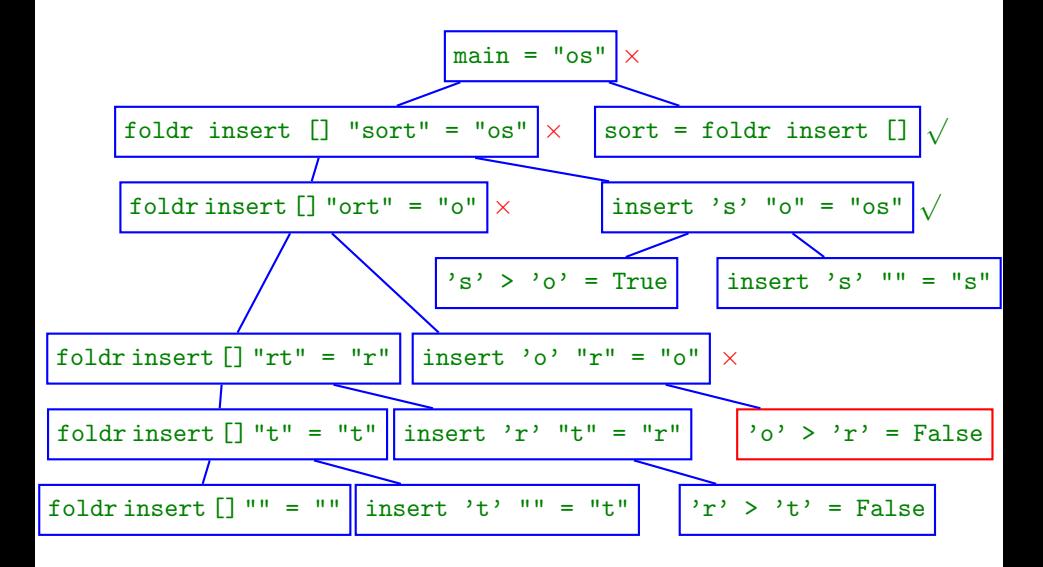

Olaf Chitil (University of Kent) [Debugging Functional Programs](#page-0-0) April 2009 33 / 60

4 **D** F

画

化重 医牙

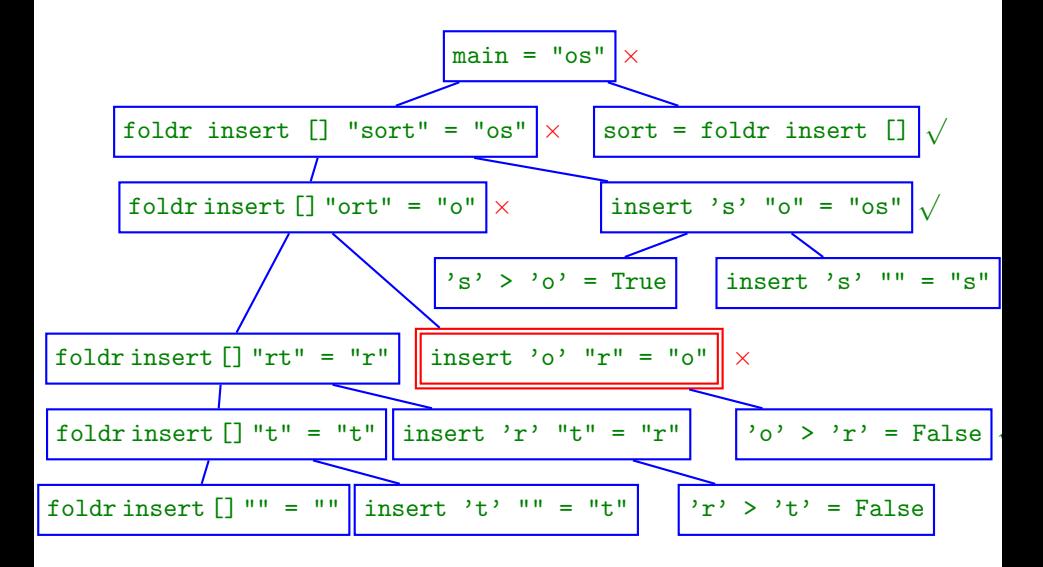

Olaf Chitil (University of Kent) [Debugging Functional Programs](#page-0-0) April 2009 33 / 60

4 **D** F

画

化医头头

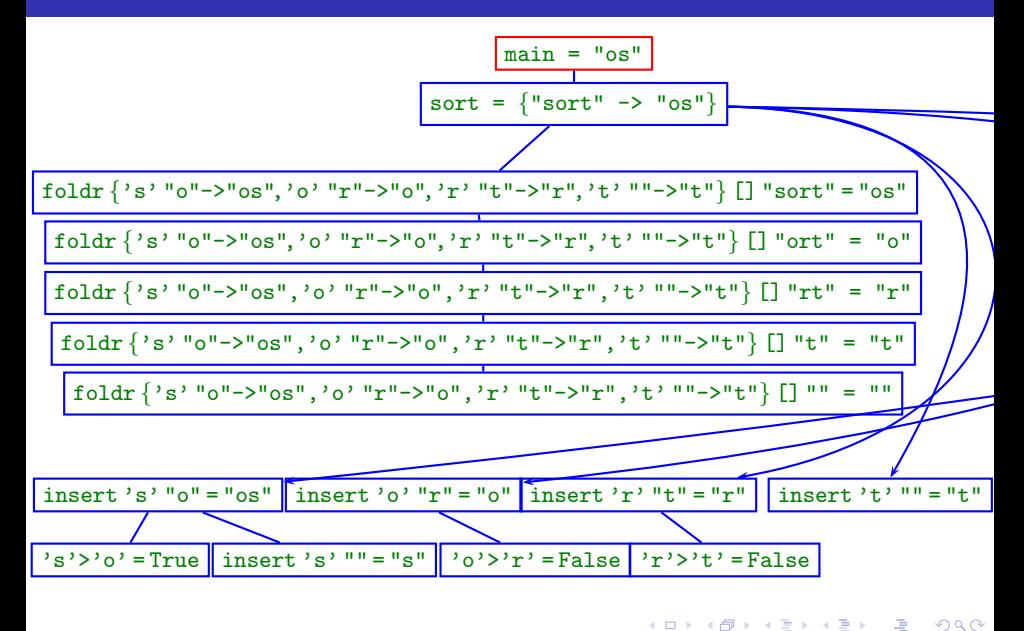

メロメ メ御 メメ きょくきょ

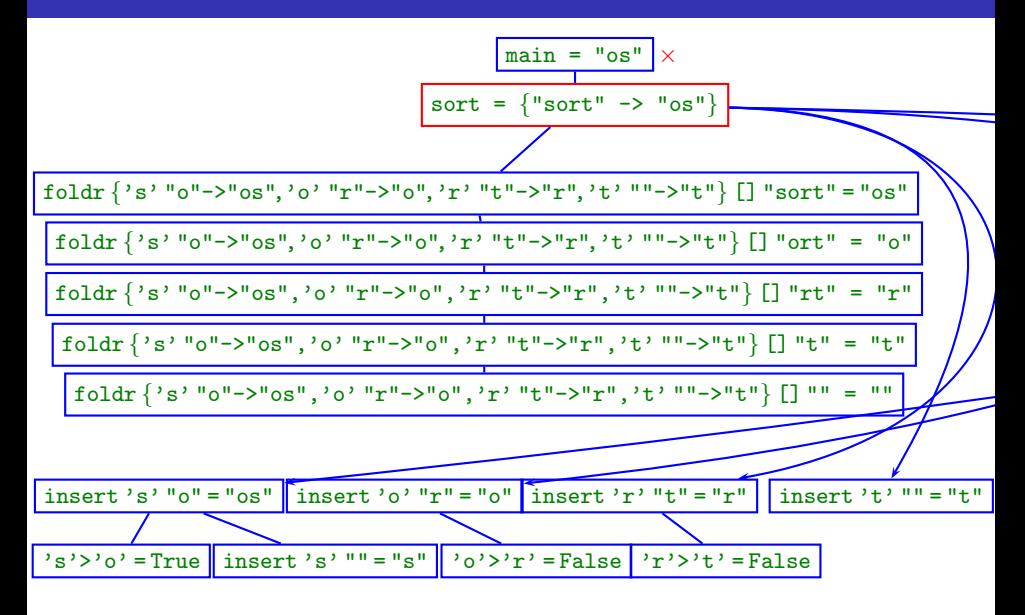

メロメ メ御 メメ きょくきょ

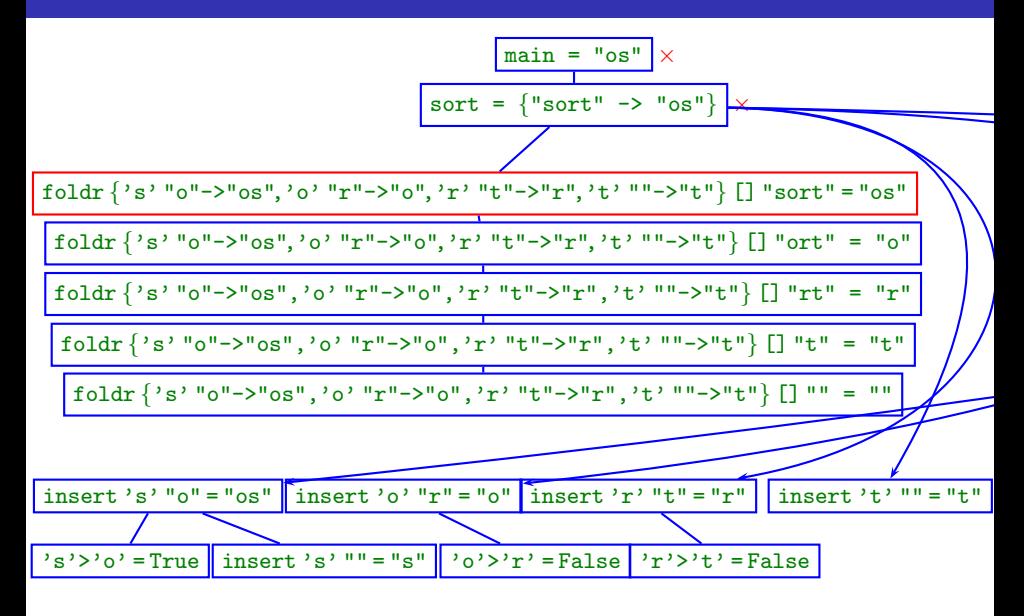

K ロ ⊁ K 個 ≯ K 君 ⊁ K 君 ≯

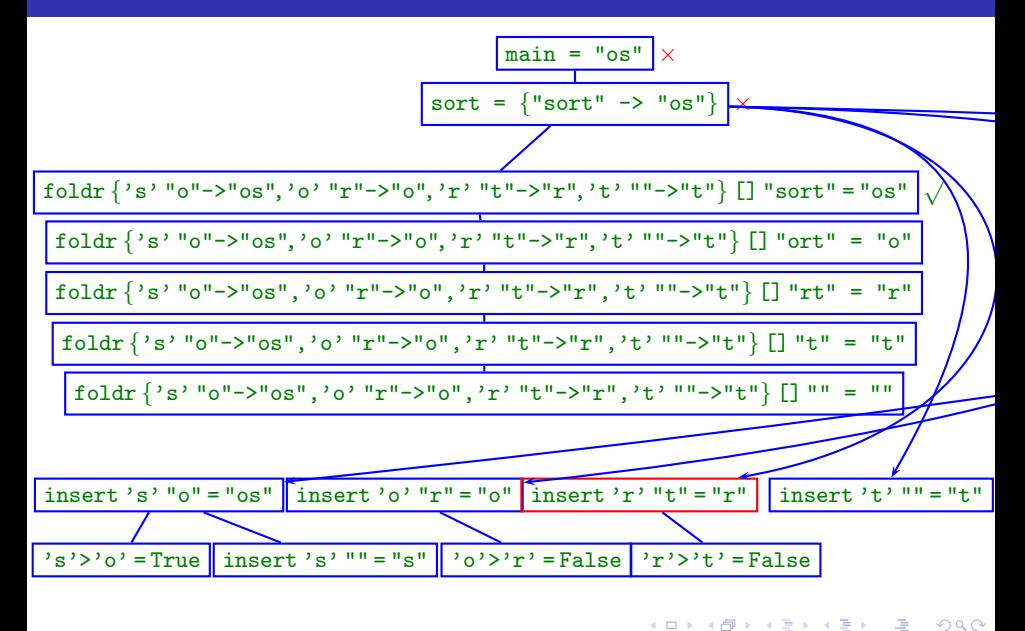

K ロ ⊁ K 個 ≯ K 君 ⊁ K 君 ≯

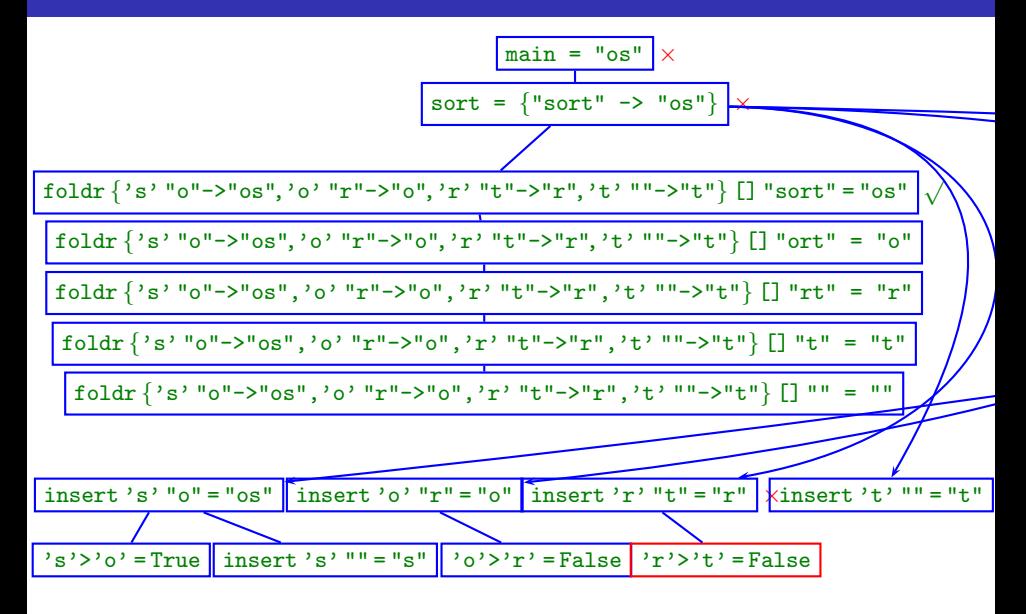

K ロ ⊁ K 個 ≯ K 君 ⊁ K 君 ≯

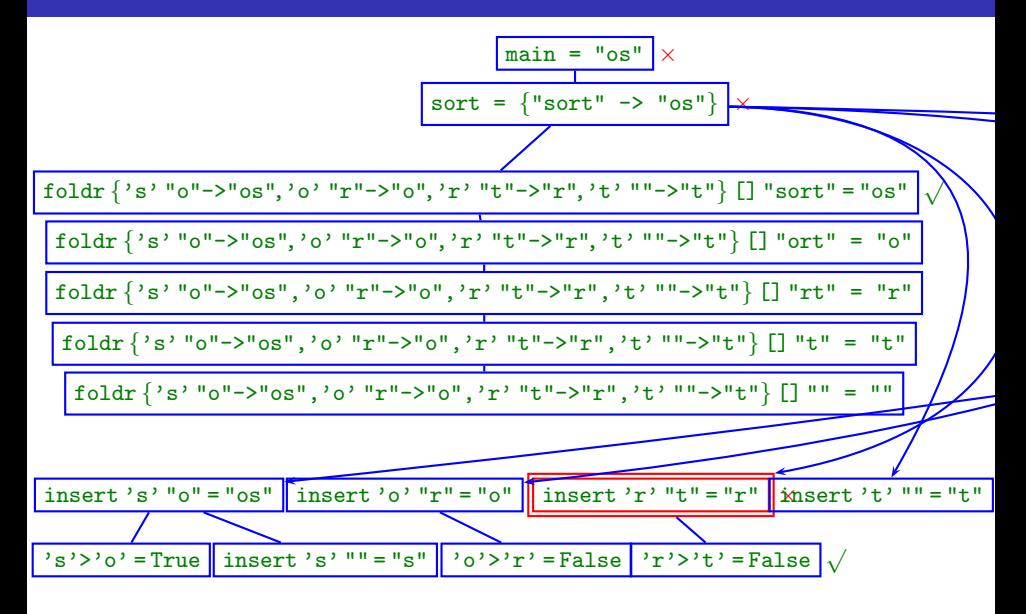

K ロ ⊁ K 個 ≯ K 君 ⊁ K 君 ≯

### Source-based Free Navigation and Program Slicing

Olaf Chitil (University of Kent) [Debugging Functional Programs](#page-0-0) April 2009 37 / 60

4.0.3

#### ===== Hat-Explore 2.00 ==== Call 2/2 ===========

1. 
$$
\frac{\text{main} = \{10\}}{2. \quad \text{sort "sort" = "os"}
$$
  
3. 
$$
\frac{\text{sort "ort" = "o"}}{2. \quad \text{sort "ort" = "o"}}
$$

--- Insert.hs ---- lines 5 to 10 ---if  $x > y$  then  $y$  : insert x ys else x : ys

sort :: [Char] -> [Char] sort [] = [] sort (x:xs) = insert x ( sort xs )

Program terminated with error: No match in pattern. Virtual stack trace:  $(Last.hs:6)$  last'  $[]$  $(Last.hs:6)$  last'  $\lceil \cdot \rceil$  $(Last.hs:6)$  last'  $[-,-]$  $(Last.hs:4)$  last'  $[8, 0.1]$ (unknown) main

 $298$ 

医毛囊 医牙关膜

4 0 8

### Redex Trails

Olaf Chitil (University of Kent) [Debugging Functional Programs](#page-0-0) April 2009 41 / 60

Þ þ.  $2990$ 

イロト イ団ト イミト イ

0utput: --------------------------os\n

Trail: ------- Insert.hs line: 10 col: 25 ------------------

- <- putStrLn "os"
- <- insert 's' "o" | if True
- <- insert 'o' "r" | if False
- <- insert 'r' "t" | if False
- $\leftarrow$  insert 't'  $\lceil \rceil$
- $\le$  sort  $\Box$

ା≣ ଚ∆ଦ

イロト イ押ト イヨト イヨト

- Colin Runciman and Jan Sparud, 1997.
- **Go backwards from observed failure to fault**
- Which redex created this expression?
- Based on graph rewriting semantics of abstract machine.

### Output: ----------------------------------------------------

#### Animation: ------------------------------------------------- -> sort "sort"

- -> insert 's' ( sort "ort" )  $\rightarrow$  insert 's' ( insert 'o' ( sort "rt" ) )  $\rightarrow$  insert 's' ( insert 'o' ( insert 'r' ( sort "t" ) ) )  $\rightarrow$  insert 's' ( insert 'o' ( insert 'r' "t" ) )
- $>$  " $\circ$ s"

K □ ▶ K @ ▶ K 로 ▶ K 로 ▶ 『로 → ⊙ Q ⊙

Trust a module: Do not trace functions in module.

- **•** Smaller trace file.
- Avoid viewing distracting details.

 $4 + 7 = 11$ 

不自下

 $\rightarrow$ 

Trust a module: Do not trace functions in module.

- Smaller trace file.
- Avoid viewing distracting details.

 $4 + 7 = 11$ 

A trusted function may call a non-trusted function:

map  $prime [2,3,4,5] = [True, True, False, True]$ 

4 0 8

Trust a module: Do not trace functions in module.

- Smaller trace file.
- Avoid viewing distracting details.

 $4 + 7 = 11$ 

A trusted function may call a non-trusted function:

map  $prime [2,3,4,5] = [True, True, False, True]$ 

In future?

- View-time trusting.
- Trusting of local definitions.

### New Ideas

• Follow a value through computation.

不自下

∢ 何 × ∍  $\rightarrow$ 

### New Ideas

• Follow a value through computation.

### Combining Existing Views

- **Can easily switch from one view to another.**
- All-in-one tool  $=$  egg-laying wool-milk-sow?
- Exploring combination of algorithmic debugging and redex trails.

### New Ideas

• Follow a value through computation.

### Combining Existing Views

- **Can easily switch from one view to another.**
- All-in-one tool  $=$  egg-laying wool-milk-sow?
- Exploring combination of algorithmic debugging and redex trails.

### Refining Existing Views

Algorithmic Debugging:

- **Different Tree-Traversal Strategies.**
- **A** Heuristics

- **Implementations of tracing tools ahead of theoretical results.**
- **Correctness of tools?**
- Clear methodology for using them?
- Development of advanced features?

 $\leftarrow$ 

Program  $+$  input determine every detail of computation.

4.0.3

Program  $+$  input determine every detail of computation.

 $\Rightarrow$  Trace gives efficient access to certain details of computation.

4 **D** F

Program  $+$  input determine every detail of computation.

 $\Rightarrow$  Trace gives efficient access to certain details of computation.

What is a computation? Semantics answers:

**•** Term rewriting: A sequence of expressions.

 $t_1 \rightarrow t_2 \rightarrow t_3 \rightarrow t_4 \rightarrow t_5 \rightarrow \ldots \rightarrow t_n$ 

• Natural semantics: A proof tree.

### The Trace: Simple Graph Rewriting

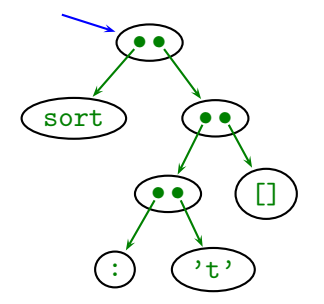

### Start with expression sort  $('t':[])$

Olaf Chitil (University of Kent) [Debugging Functional Programs](#page-0-0) April 2009 49 / 60

4 0 8

### The Trace: Simple Graph Rewriting

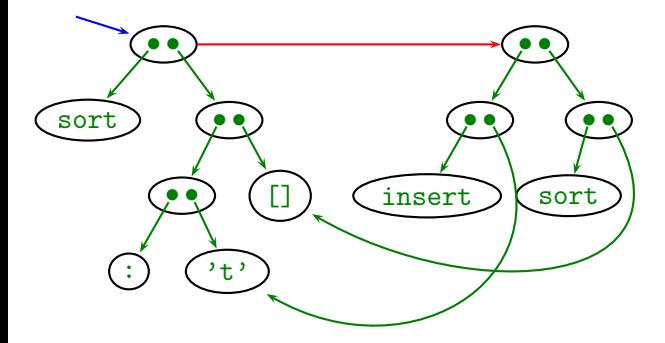

```
sort [] = []sort (x:xs) = insert x (sort xs)insert x \mid \cdot \cdot \cdot \mid x]
insert x (y:ys) = if x > y then y: (insert x ys) else x: ys
```
**∢ ロ ▶ 《 何**
## The Trace: Simple Graph Rewriting

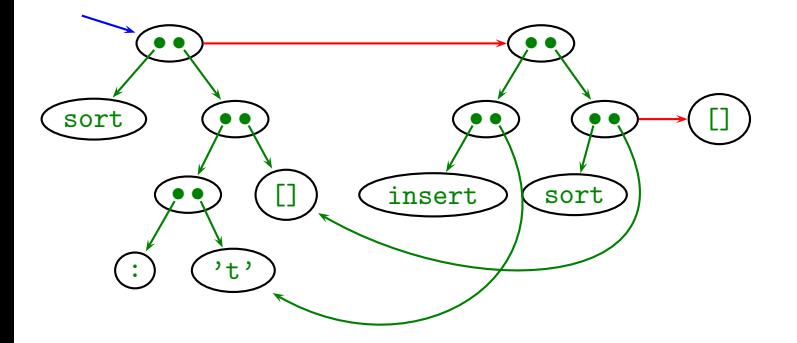

```
sort [] = []sort (x:xs) = insert x (sort xs)insert x \mid \cdot \cdot \cdot \mid x]
insert x (y:ys) = if x > y then y: (insert x ys) else x: ys
```
**∢ ロ ▶ 《 何** 

 $QQ$ 

## The Trace: Simple Graph Rewriting

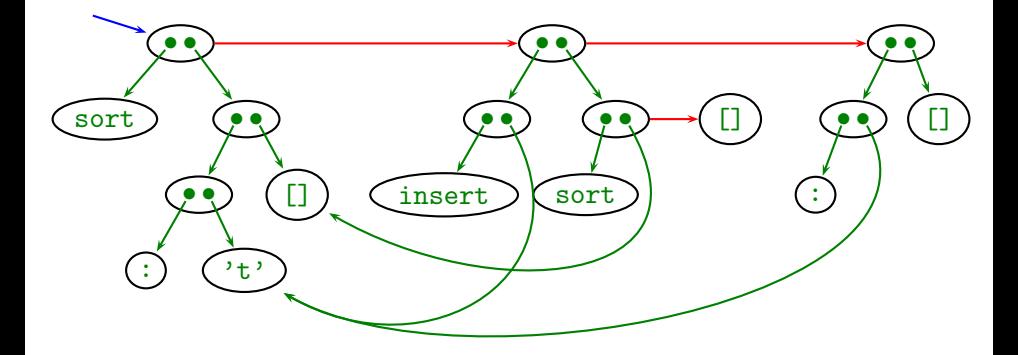

sort  $[] = []$ sort  $(x:xs) = insert x (sort xs)$ insert  $x$   $[] = [x]$ insert x  $(y:ys) = if x > y$  then y: (insert x ys) else x: ys

**← ロ ▶ → イ 同** 

 $299$ 

## The Trace: Simple Graph Rewriting

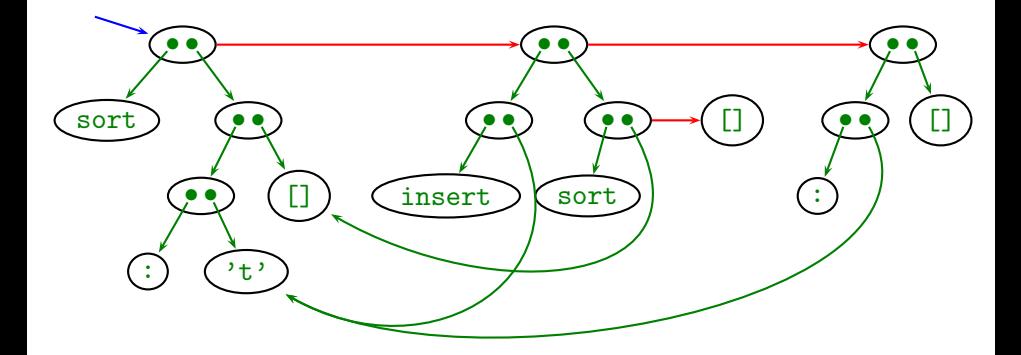

- New nodes for right-hand-side, connected via result pointer.
- Only add to graph, never remove.
- Sharing ensures compact representation.

4 D F

#### The Node Naming Scheme

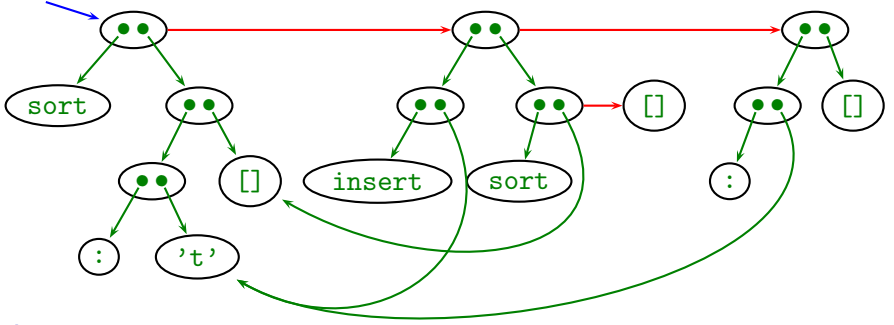

#### Aim

- not distinguish isomorphic graphs
- avoid inconvenience of isomorphism classes  $\bullet$

 $\leftarrow$ 

 $200$ 

### The Node Naming Scheme

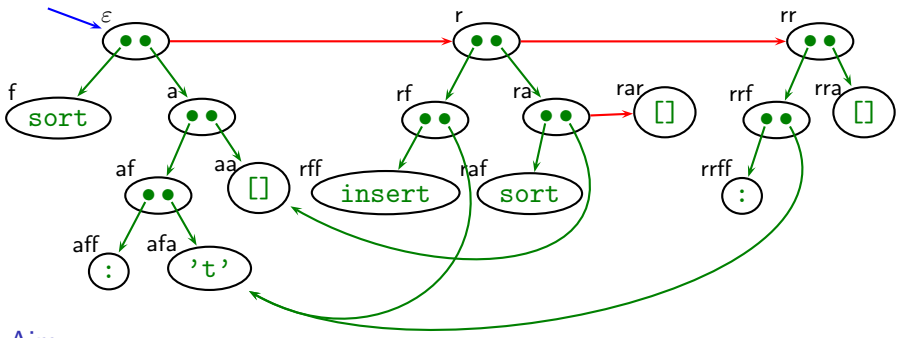

#### Aim

- not distinguish isomorphic graphs
- avoid inconvenience of isomorphism classes

#### Solution

- **•** standard representation with node describing path from root
- path at creation time (sharing later)  $\bullet$
- path independent of evaluation order  $\bullet$

<span id="page-76-0"></span>€ ⊡ .

### The Node Labels

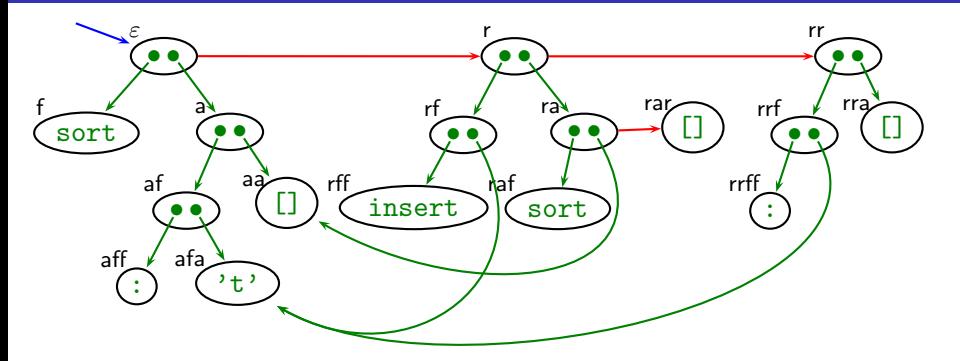

node  $n := \{f, a, r\}^*$ label term  $T := a$  atom n m application of nodes atom  $a := f | C | 42 | \dots$  defined variable, data constructor atomic literal, ...

Reduction edge implicitly given through existen[ce](#page-76-0) [of](#page-78-0) [n](#page-76-0)[od](#page-77-0)[e](#page-78-0)[.](#page-0-0)

Olaf Chitil (University of Kent) [Debugging Functional Programs](#page-0-0) April 2009 52 / 60

<span id="page-77-0"></span>

 $QQ$ 

## **Projections**

- Reduction edge implicitly given through existence of node.
- Every redex should be parent of at least one node. (otherwise reduction unreachable from computation result)

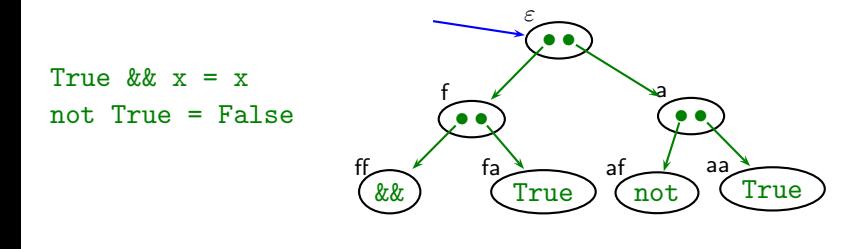

<span id="page-78-0"></span> $\leftarrow$ 

# **Projections**

- Reduction edge implicitly given through existence of node.
- Every redex should be parent of at least one node. (otherwise reduction unreachable from computation result)
- $\Rightarrow$  A projection requires an indirection as result.

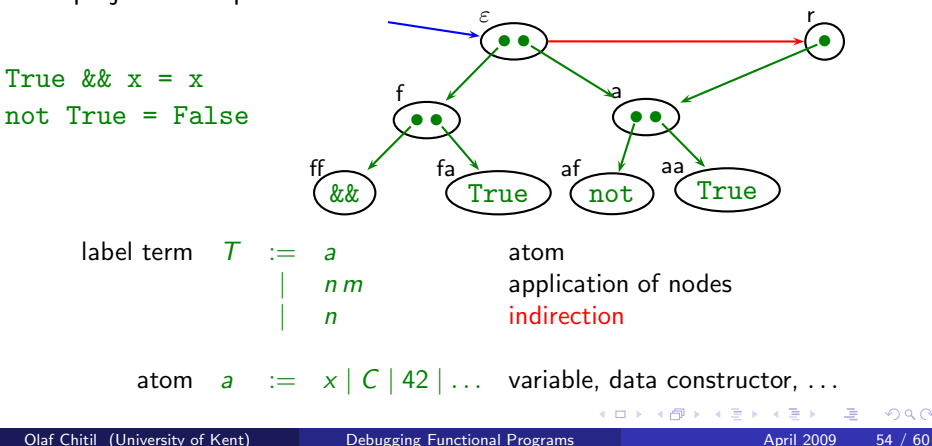

# **Projections**

- Reduction edge implicitly given through existence of node.
- Every redex should be parent of at least one node. (otherwise reduction unreachable from computation result)
- $\Rightarrow$  A projection requires an indirection as result.

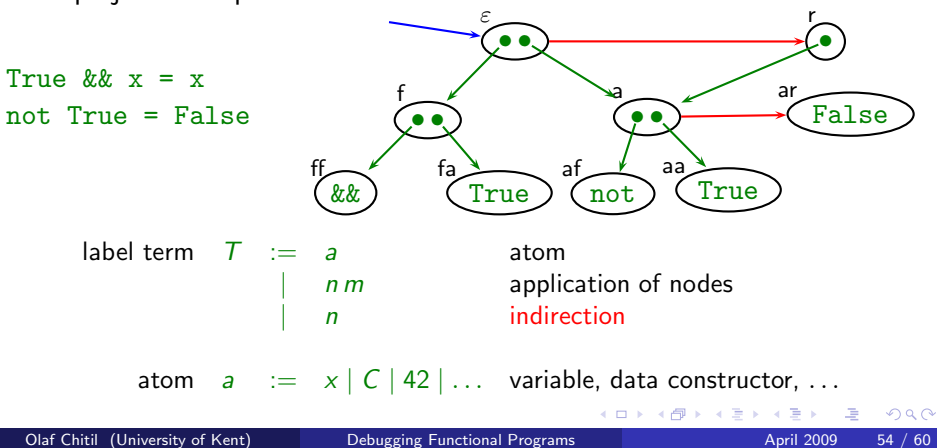

A trace  $\mathcal G$  for initial term M and program P is a partial function from nodes to term constructors,  $G : n \mapsto T$ , defined by

- The unshared graph representation of  $M$ , graph $_{\mathcal{G}}(\varepsilon,M)$ , is a trace.
- If  $G$  is a trace and
	- $\bullet$   $L = R$  an equation of the program P,
	- $\bullet$   $\sigma$  a substitution replacing argument variables by nodes,
	- $\bullet$  match<sub>*c*</sub>(*n*, *L* $\sigma$ ),
	- $nr \notin dom(\mathcal{G})$ ,

<span id="page-81-0"></span>then  $\mathcal{G} \cup \text{graph}_{\mathcal{G}}(n r, R \sigma)$  is a trace.

No evaluation order is fixed.

## The Most Evaluated Form of a Node

A node represents many terms, in particular a most evaluated one.

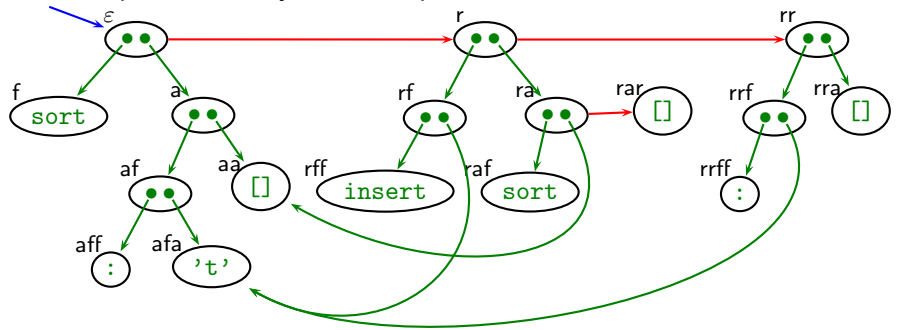

<span id="page-82-0"></span>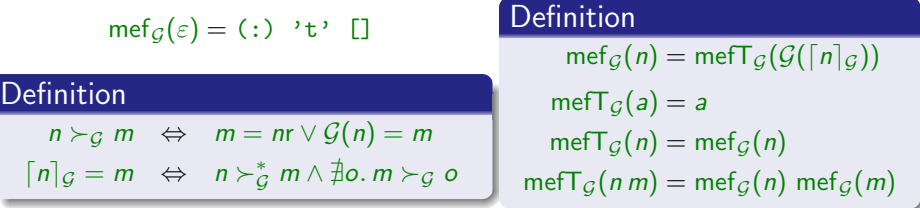

## Redexes and Big-Step Reductions

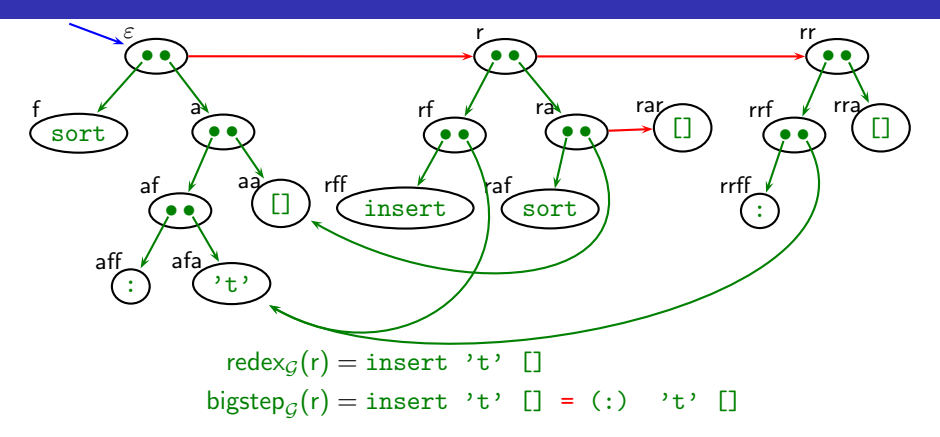

#### Definition

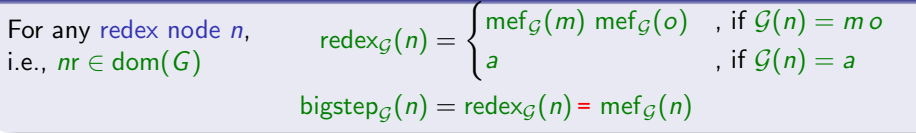

Olaf Chitil (University of Kent) [Debugging Functional Programs](#page-0-0) April 2009 57 / 60

<span id="page-83-0"></span>

# From Trace to Big-Step Computation Tree

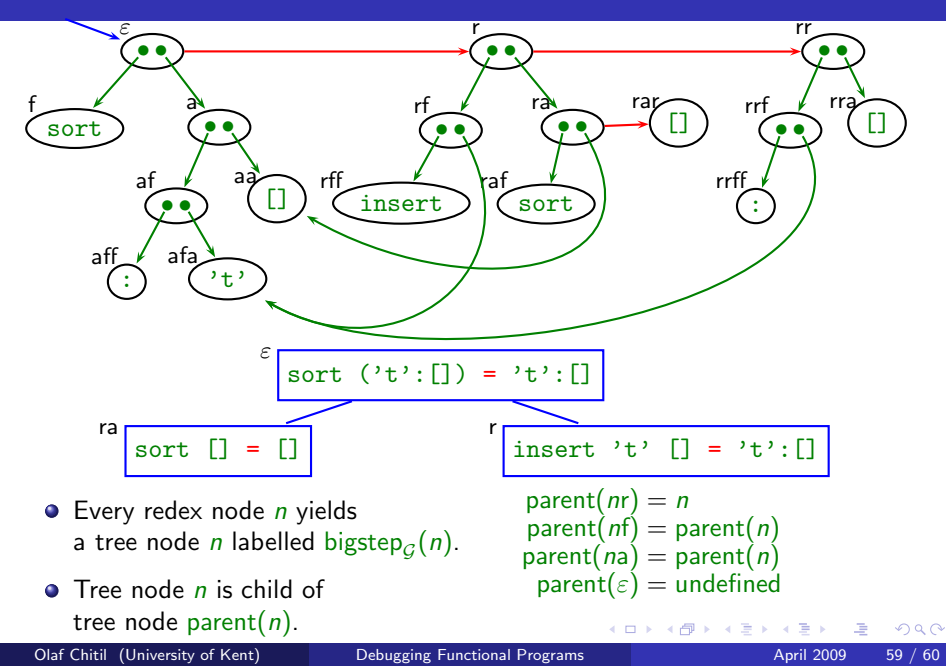

## Summary

**• Two-Phase Tracing.** 

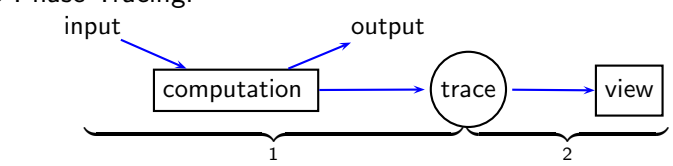

Liberates from time arrow of computation.

- There exist many useful different views of a computation.
	- **Q** Observation of Functions
	- Algorithmic Debugging
	- Source-based Free Navigation
	- **a** Redex Trails
- . . . **Semantics.** 
	- Inspire views.
	- Enable formulation and proof of properties.
	- But do not answer all questions.
- Still much to explore.

<span id="page-85-0"></span> $\leftarrow$